Cooperative Education Jearning Through Experience Cooperative Education Programs

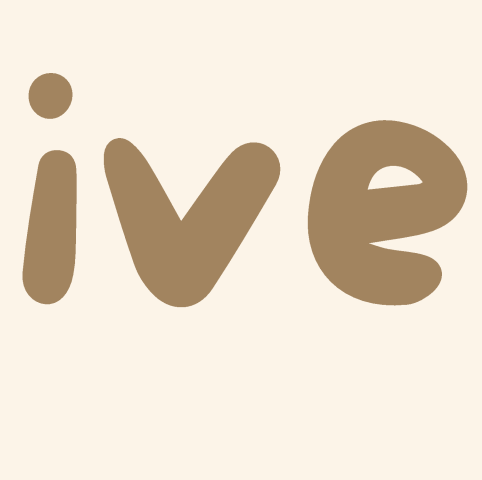

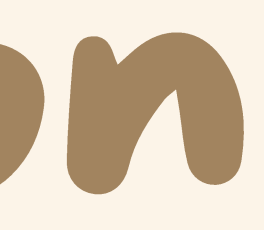

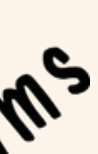

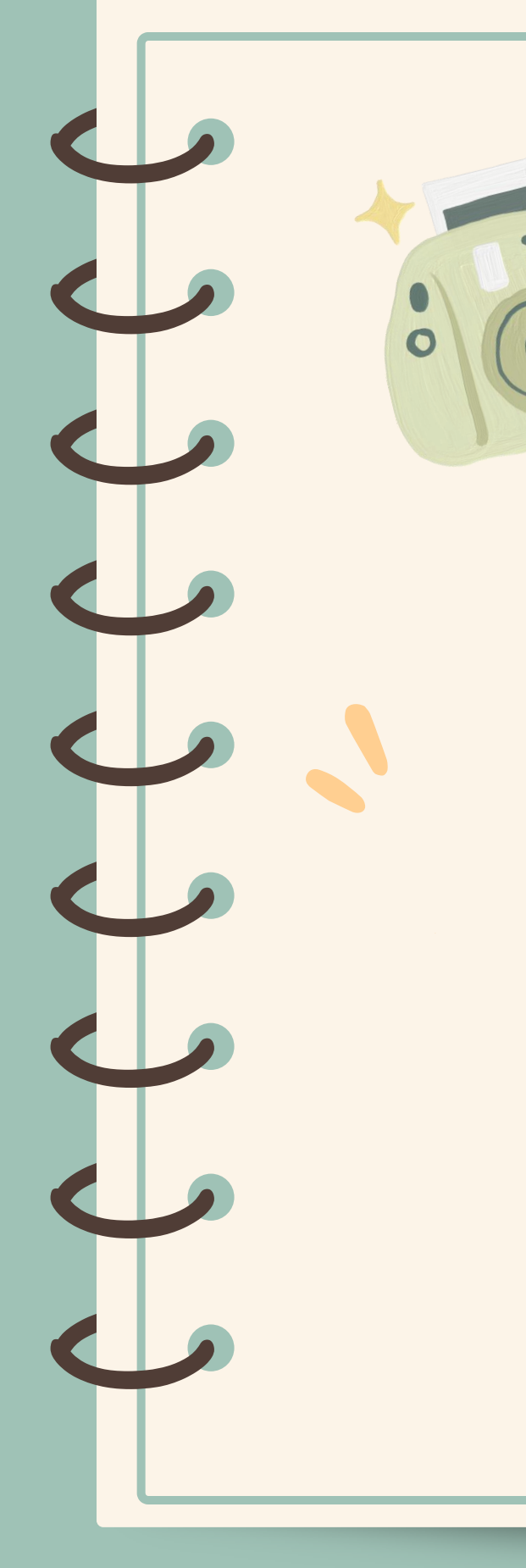

Kimberly McKee Northside High School Roanoke County 28 Years of Teaching

# MEET THE PRESENTERS

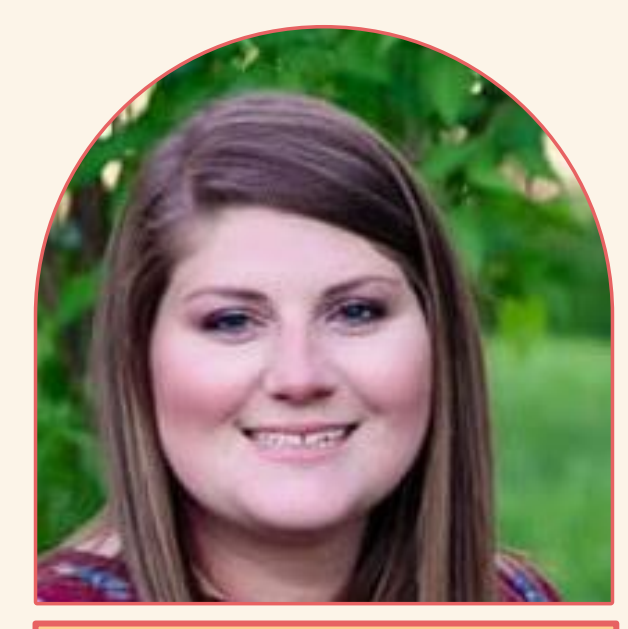

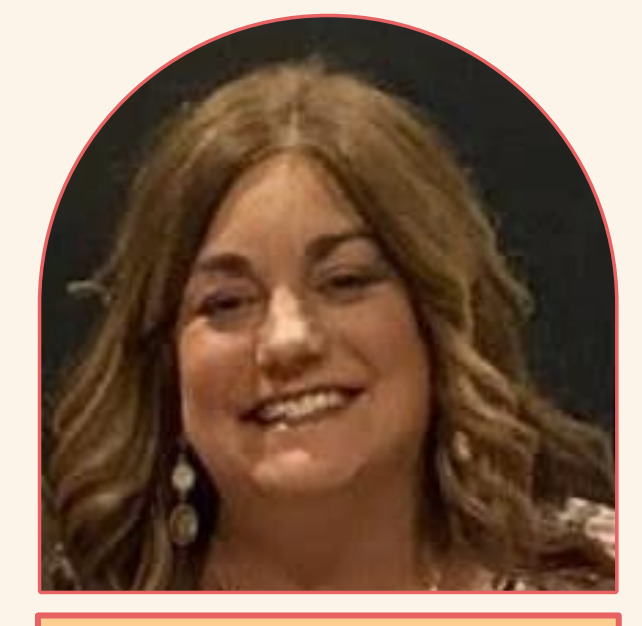

Jordan Persinger William Byrd High **School** Roanoke County 6 Years of Teaching

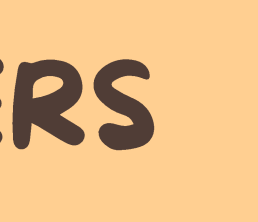

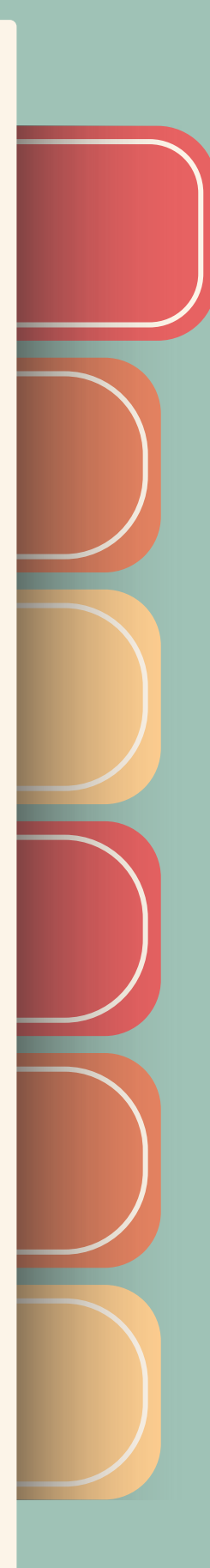

# MARKETING PROGRAM CO-OP

# Classroom

# DECA

)

 $\overline{\phantom{a}}$ 

)

 $\overline{\phantom{a}}$ 

)

 $\overline{\phantom{a}}$ 

)

 $\overline{\phantom{a}}$ 

)

 $\overline{\phantom{a}}$ 

)

 $\overline{\phantom{a}}$ 

)

 $\overline{\phantom{a}}$ 

)

 $\overline{\phantom{a}}$ 

He/she must have instructor approval and be willing to accept employment in the marketing industry. Student MUST be 16 by Nov. 1.

)

 $\overline{\phantom{a}}$ 

# WHAT IS MARKETING COOPERATIVE EDUCATION?

### PREREQUISITE

Students combine classroom instruction with continuous, on-thejob training during the year supervised by the marketing coordinator. On-the-job training during summer months also may be counted if supervised by the marketing coordinator with a training agreement and training plan.

# **DEFINITION**

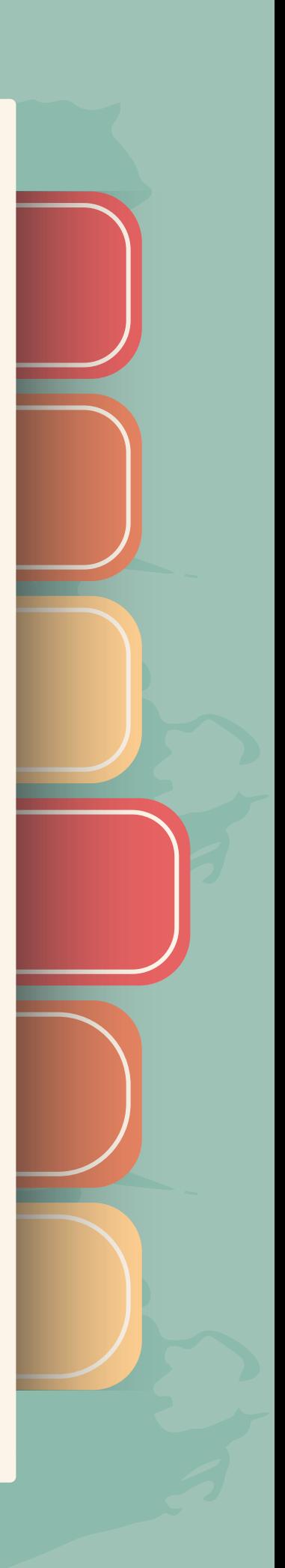

# THE TIMELINE OF COORDINATION

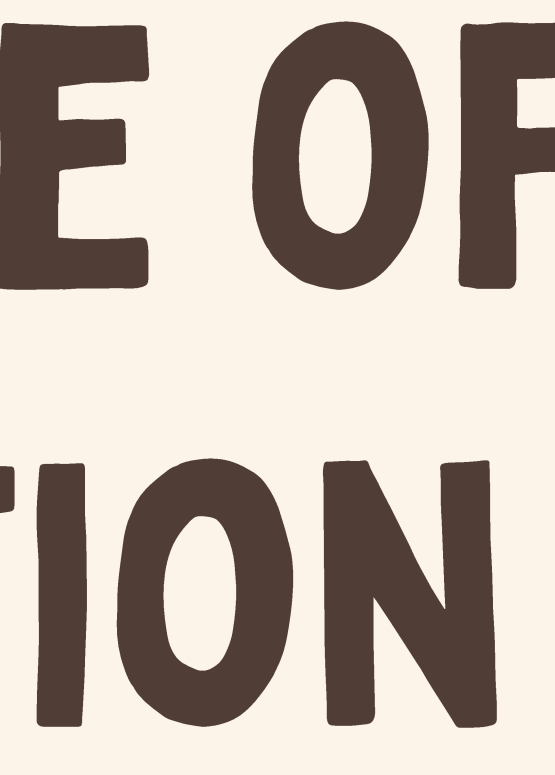

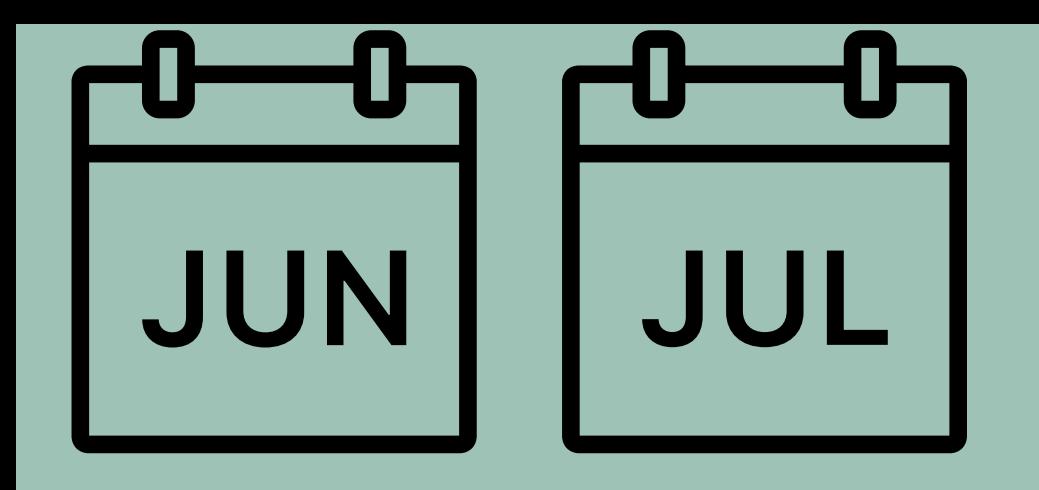

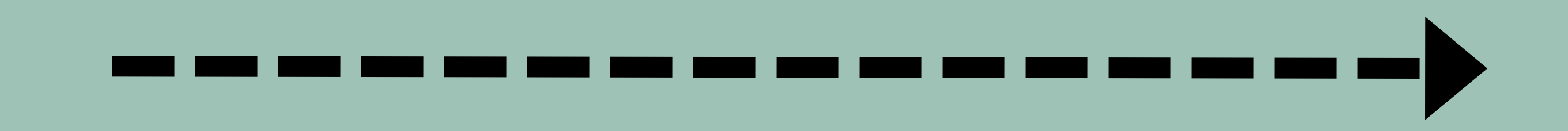

- Contact students by phone/email
- Assist unemployed students in obtaining
	- a job
- Get training agreement signed
- Coordinate & observe students on-the
	- job

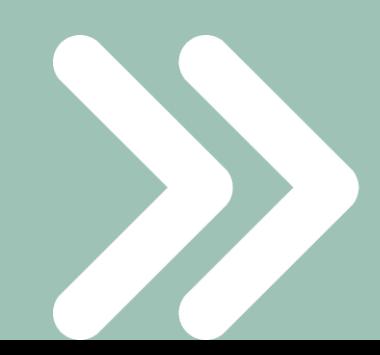

Please use the following sheet provided to document your job search. The more information provided the better. Please follow up with each company within 3-5 days of dropping your job application (by phone or in person). I will also follow up with each employer.

**GOOD LUCK!** 

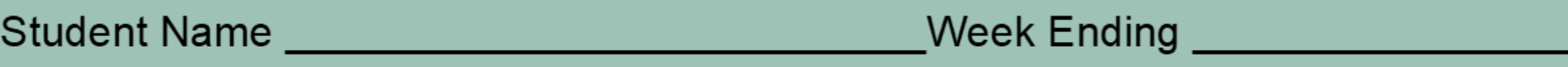

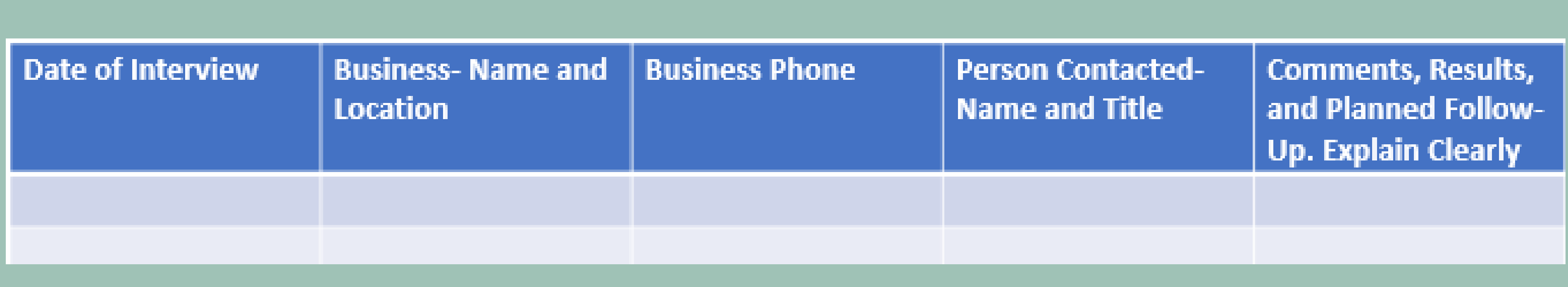

I pledge that I have visited the above businesses in a sincere effort to obtain employment.

Student's Name Program School Purpose: To provide the terms of the student's HOWBL experience and to outline the expectations and responsibilities of all parties involved with the HOWBL experience and to ensure compilance with the applicable legal requirements. (Students will earn an additional 1-credit for successful completion of their work-based learning composed.

### A. General Guidelines

- 
- **B.** Student Responsibilities
- The student's attitude, cooperation, initiative, ability, and desire to learn will be considered as a part of his/her readiness for employment, The student will show honesty, punctuality, courtesy, a cooperative attitude, and demonstrate proper health and grooming habits and appropriate dress.
- all control Regular attendance is essential to the progress of the student in this program. When a student is absent from school, heishe is NOT permitted to work unless advanced permission is given by the program coordinator.
- 5. If a student loses hisher lob through negligence, misdemeanor or guits, heishe may be removed from the program by the coordinator in consultation with the principal, employer, and parent. If the student is removed from the program, his/her school day will be rescheduled.
- The student MUST maintain work status through the school year, earning a minimum of 280 on the job hours. The student is expected to remain employed with the same business throughout the school year unless the coordinator gives prior approval. 8. Student use of tobacco/nicotine products is not permitted at the training station.
- The student will leave school grounds following his/her last class or at a time specified by the coordinator and/or school administration. Transportation from the school outside of the regular school bus schedule will be the responsibility of the student and parents.
- 10. Any student not placed and receiving on-the-job training by the additiop period in the home school will be dropped from the cooperative education portion of the program. Students would no longer be eligible for the fearly work release? time that had been scheduled as part of this program.
- 11.
- C. Parent Responsibilities
	- If the parent should become concerned about any aspect of the program, including employment, heishe shall contact the coordinator. Cooperate with all rules and policies of the school, workplace, and project site.
- 4. Ensure the student compiles with any employer requirements reparding safety and PPE at the workplace as necessary (e.g., steel-toed shoes, prohibited jewelry, infectious disease safety milioations, etc.)
- D. Employer Responsibilities
	-
	- Assist in developing a training plan with additional progressive occupational experiences to expose students to as many aspects of the operation as possible. 3. L Assist students in completing classroom/igb-related projects and to provide available instructional materials and occupational guidance. **ALC**
	- 6. Provide time for consultation with the teacher-coordinator to evaluate student's on-the-job performance.
	- Give the student an orientation of the facility, introduction to relevant stail, and any pertinent safety guidelines at the beginning of the HOWBL experience. 8. Provide organized and progressive occupational experiences (as outlined in the training plan) to expose students to as many aspects of the operation as possible (if applicable).
	- 9. Ensure that the work of the student learner in any occupations declared particularly hazardous shall be closely supervised and incidental to the training. 10. Correlate the safety instructions given by the school with the on-the-job training.
	- 11. Notify the HOWBL coordinator/teacher/point of contact regarding any change affecting the student, including compensation, job responsibilities, supervision, work schedule, termination or leave.
- 
- 2. Make periodic visits to training stations to observe student-trainees, to consult with training sponsors, and to assist student-trainees with any problems. 3. Assist in obtaining appropriate workstation.
- 
- 5. Assume responsibility for initiating and developing individual training plans and ensuring that each plan is followed until it is mutually agreed to modify the plan (if applicable)
- 6. Cooperate with employers in developing appropriate training activities related to the students' career interests. 7. Cooperate with the employer to coordinate all details for the HOWBL experience, ensure the experience is organized, it relates to the student's career interests, and provide related classroom instruction.
- I have read the above responsibilities in full and have a complete understanding and approval of my responsibilities. I pledge to put forth my best efforts in making the cooperative education program a success.
- Parent/Guardian's St
- **Supervisor's Signatu**
- **Training Station**

# **Training Agreement**

## **Click Title to Download**

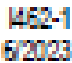

### **ROANOKE COUNTY PUBLIC SCHOOLS COOPERATIVE EDUCATION TRAINING AGREEMENT**

1. It is important that all parties involved (parent, employer, and student) realize that this employment is under school supervision.

2. When a job situation becomes unpleasant for the student for any reason, the student/parent shall inform the coordinator immediately. By conference with the student and the employer, the coordinator will determine the course of action.

1. Furnish teachericoordinator with necessary information concerning training station and complete all necessary reports in a timely manner.

Conform to all rules and regulations, including all safety requirements and acceptable use policies, of the place of employment and Roanoke County.

Assume responsibility for transportation and the student's safety from the time the student leaves home and/or school until the students reports to the HOWBL site and from the time the student leaves the HOWEL site until arrival at home.

- 1. Should the employer become dissatsfied with the student's work performance and attitude, he/she shall immediately notify the coordinator.
- 2. Adhere to federal and state regulations regarding labor laws, tax credits, safety regulations, and other applicable legislation.
	- Adhere to nondiscrimination on the basis of race color, religion, national origin, sex, sexual orientation, gender identify, non-disqualifying disability, age, or any other characteristic protected by law, avoiding at all times any denial of the benefits of the WBL experience for discriminatory reasons.

### E. Teacher and/or Coordinator Responsibilities

- Ensure related classroom instruction, including safety procedures, is provided to prepare the students for the HOWBL experience if required.
- 4. Assist in the evaluation of student-learner's on-the-job occupational experiences.

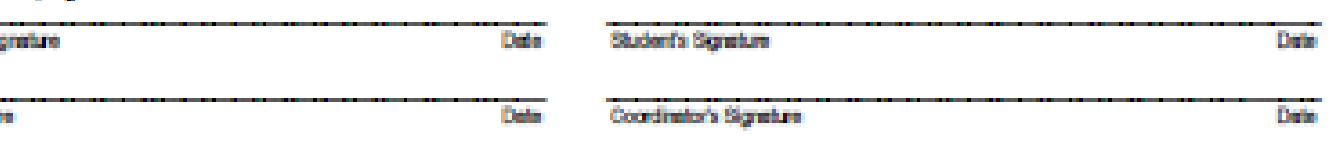

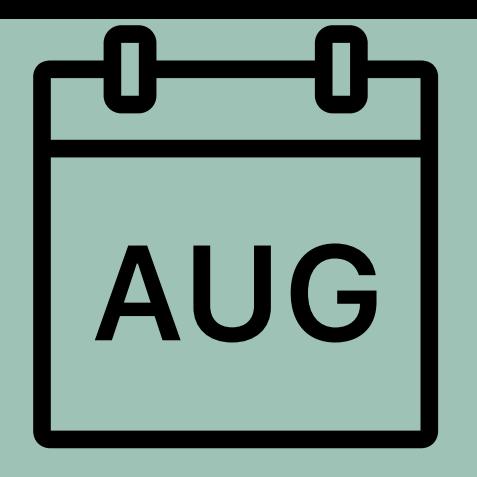

- Review rules & regulations
- Make sure ALL Co-Op students have
	- an approved job
- Develop training plan with student
- Create spreadsheet of students and
	- training stations
- Set up Co-Op folders

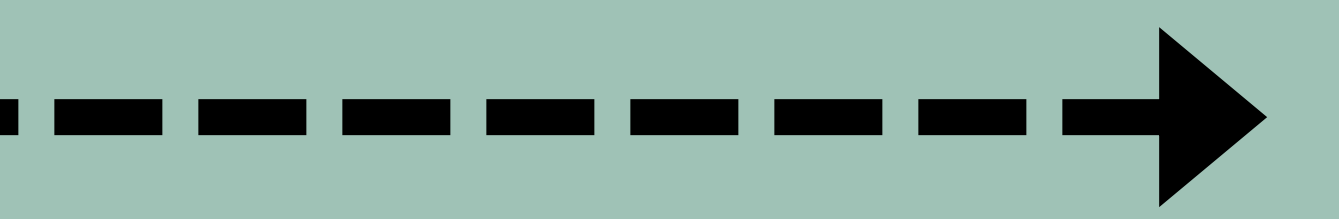

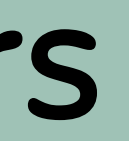

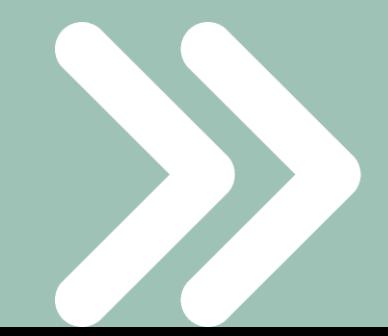

- Students Training Plan
- Students Training Agreement
- Marketing Coordination Notes
- Signed Hours and Wage Calendar
- Job Change Forms with Two-week

# notice

### **ROANOKE COUNTY SCHOOLS COOPERATIVE EDUCATION STUDENT POLICIES**

The PARENT-STUDENT-EMPLOYER TRAINING AGREEMENT serves as the basic policy for the cooperative education classroom and on-the-job training. In addition, the rules listed below also apply to cooperative education students in Roanoke County Schools. It is important to understand that failure to adhere to these rules could result In the loss of the privilege of release time from school and being dropped from the cooperative education program.

Each Cooperative Education student:

- is expected to exhibit proper behavior on the job. A student quilty of theft on the job WILL be  $1, 1, ...$ removed from the cooperative program.
- 1. 2. MUST successfully complete both the classroom and on-the-job training phases of the program in order to receive two credits. Must work a minimum of 396 hours and be continuously employed throughout the school year. Each nine-week grade will be weighted as follows:
- 2. 50% of 9 weeks' grade: Grade earned on the lob; evaluation completed by employer; regulred documents
- 3. 50% of 9 weeks' grade: Grade earned by student in the classroom
- Will be held responsible for keeping an accurate record of hours worked and wages earned and  $1.4.$ submitting them when required by teacher/coordinator.
- A student who is absent from school should not work that day unless the Coordinator gives  $1.5.$ permission. Penalties per nine weeks are as follows:

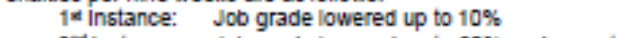

2<sup>nd</sup> Instance: Job grade lowered up to 20% and parent notification

3rd Instance: Job grade lowered up to 30% and conference with parent, student, teacher, and school administrator or representative 4th Instance: Failing grade for 9 week marking period. Possible removal from

program.

- RCS encourages student placements in the same training site for the school year. This provides  $1.6.$ consistency and continuity to the training experience. No student is to guit his/her job or give a notice without permission from the Cooperative Education Coordinator. If the job change is approved, the student must submit a separation notice to the employer and follow the work-site procedures for separating from the job. Grading penalties will result for:
	- Failing to get permission from Coordinator to quit or change jobs. Failing to notify employer of your resignation (no shows). Failing to give an acceptable written two week notice. Failing to complete an employer's acceptable notice.
	- $\bullet$  . If Student's job grade will be determined as follows:
		- F-59 for violation of one part of the policy
		- F-45 for violation of two parts of the policy
		- F-30 for violation of three parts of the policy
		- F-0 for violation of four parts of policy
- If a student is fired from a job due to negligence on the part of the student, then the student may receive a grade of F (59 or lower) during that grading period based on facts and circumstances. Also, for a second offense, the student is subject to removal from the program.
- $\sim$ 8. Early work release is determined by the daily school schedule. Students must adhere to dismissal times that might be altered or changed by the school district. Examples include: late opening due to Inclement weather, testing schedules, etc. Students should notify employers if there is a change in the school schedule that may affect their working hours.

We have read the Cooperative Education Student Policies with complete understanding and agreement, and will abide by these rules.

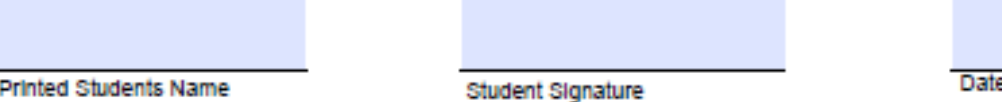

# Student Policies **Click Title to Download**

# **Training Plan**

## **Click Title to Download**

Student \_\_\_\_

**Student Address** 

**Training Station &** 

Address

Coordinator/Schoo

**Evaluation Code:** 

- 
- 
- 
- 
- 

Self-Representati **Productivity/Accu** Honesty - trustwo **Reliability - deper** Attendance - alm Attitude - disposit Initiative - self-mo Enthusiasm/desir Job knowledge-b **Communication** s **Flexibility/Adapta Reasoning/Proble** Self-confidence -Teamwork - coop **Diversity Awaren Conflict Resolutio** 

**Follows company** 

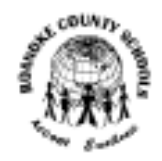

### **Roanoke County Public Schools Cooperative Education Student Training Plan**

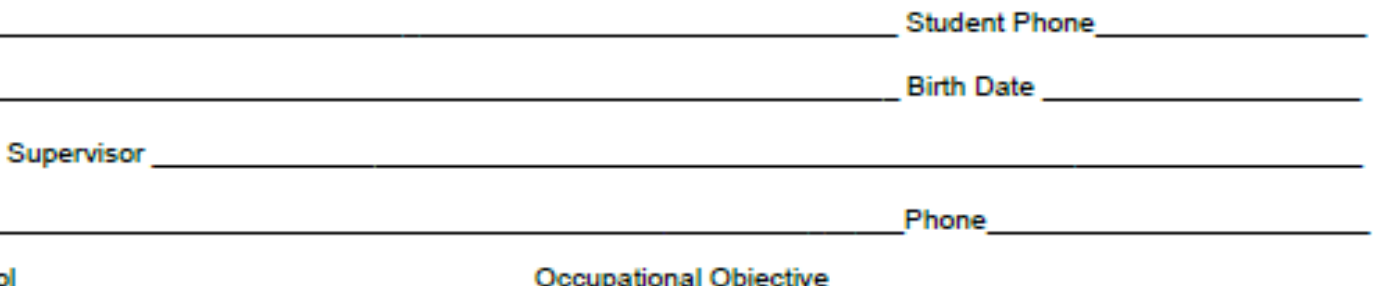

5 = Exceptional - Performance is outstanding and recognized as superior. Contributions have a significant/positive impact on organization 4 = Highly Effective - Performance consistently exhibits desired results effectively and independently while frequently exceeding expectations 3 = Effective - Performance clearly demonstrates a consistent, quality effort

2 = Needs Improvement - Performance requires monitoring to achieve consistent completion of work and requires more consistent, close supervision 1 = Below Standard - Performance does not meet established expectations

0 = Deficient - Performance not attempted

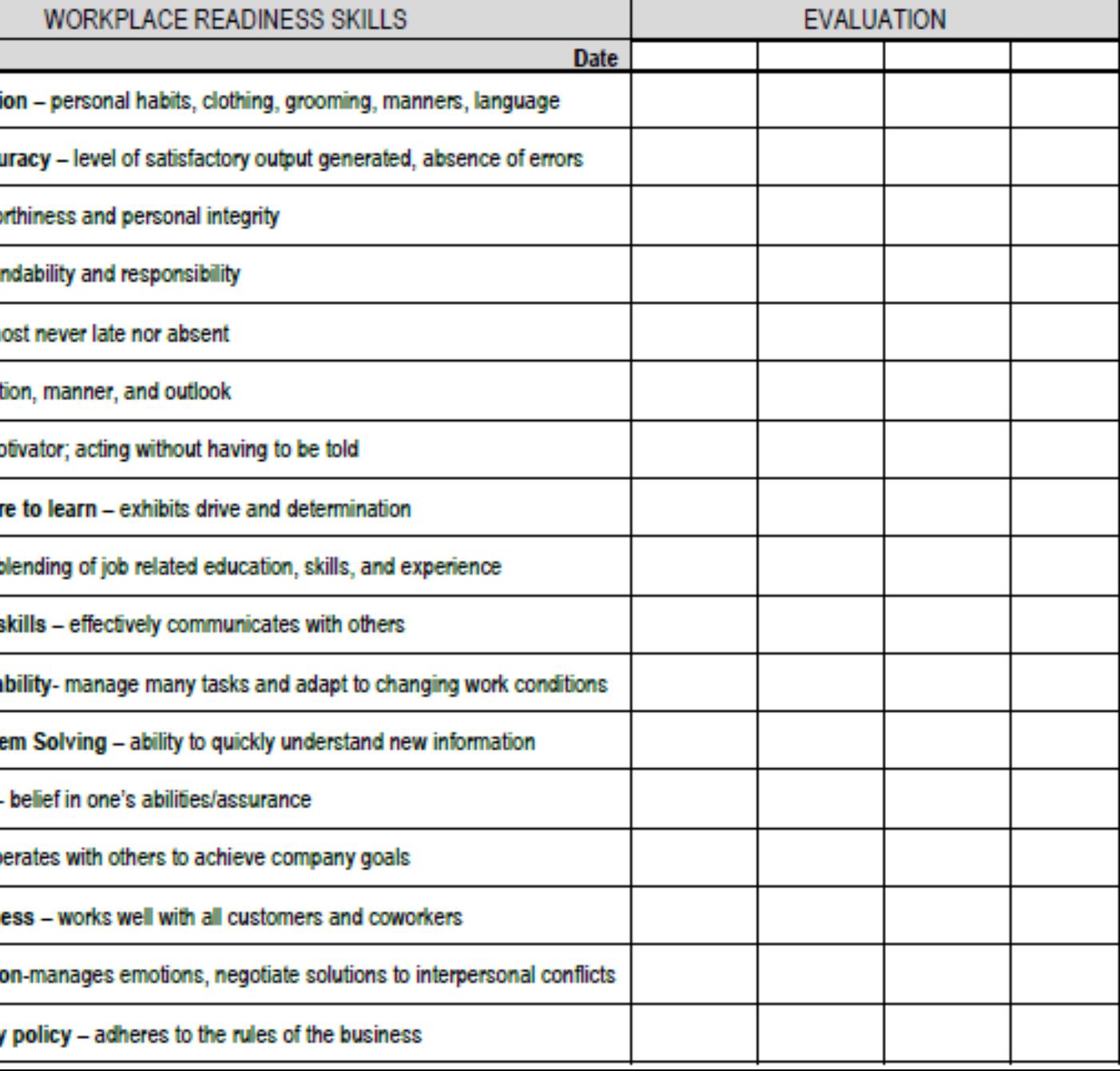

### Evaluation Code: 5= Exceptional 4=Highly Effective 3=Effective 2=Needs Improvement 1=Below Standard 0=Deficient

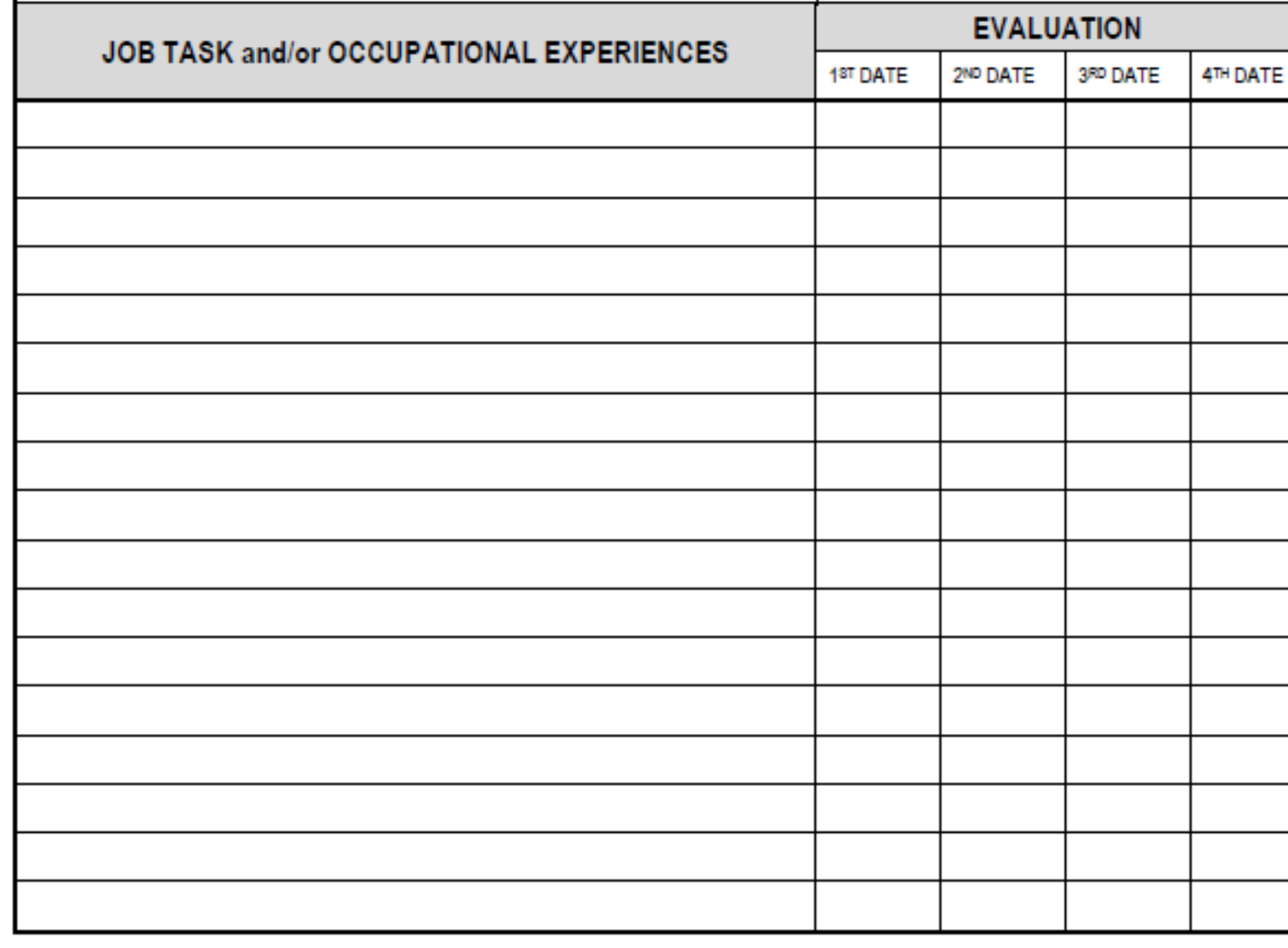

Accomplishments and/or Areas for Development

Evaluator's Signature: Date

Student's Signature:

 $2<sub>nd</sub>$ Evaluator's Signature: Date

Student's Signature:

3<sup>rd</sup> Evaluator's Signature: Date

Student's Signature

4h Evaluator's Signature: Date

Student's Signature:

**Safety Procedures Handling Money Handling Food Stamps Handling Coupons Handling Checks** Handling Credit Handling Exchanges & Returns Process Layaways Handling Film Processing Orders **Customer Courtesy** Proper Bagging Count Out Change Fund Take Register Readings Close Out Register

Proper Bagging Locate Merchandise Return Carts Check Freezer Temps. Make Price Checks

### Typical Job Duties to Include in your TRAINING PLAN:

### **Cashier duties:**

### **Food Marketing Duties:**

### **Stock-keeping Duties:**

Locate Merchandise for Customers Replenish Stock Mark/Price Merchandise Inventory Merchandise Make Price Changes **Unload Trucks Construct Displays** Replenish Store Supplies Reorder Stock Straighten Stock **Pull Stock** Check Incoming Merchandise

### **Sales Duties:**

**Greet Customers Promptly** Determine Customers Needs Demonstrate Merchandise Knowledge of Merchandise Overcome Objections Close the Sale **Suggestive Selling** 

### **Cleaning/Maintenance Duties:**

Sweep, Mop, Dust, Wax, & Clean **Bus Tables** Clean Dining Room Clean Equipment **Empty Trash Cans** Take Trash to Dumpster Break down boxes Clean Windows Vacuum Clean Restrooms

### **Miscellaneous Duties:**

Proper Telephone Procedure Carry out security policies Monitor fitting rooms Proper Use of Company Vehicle Proper Use of Company Equipment Enter Data on Computer Write orders Operate Computer Terminal

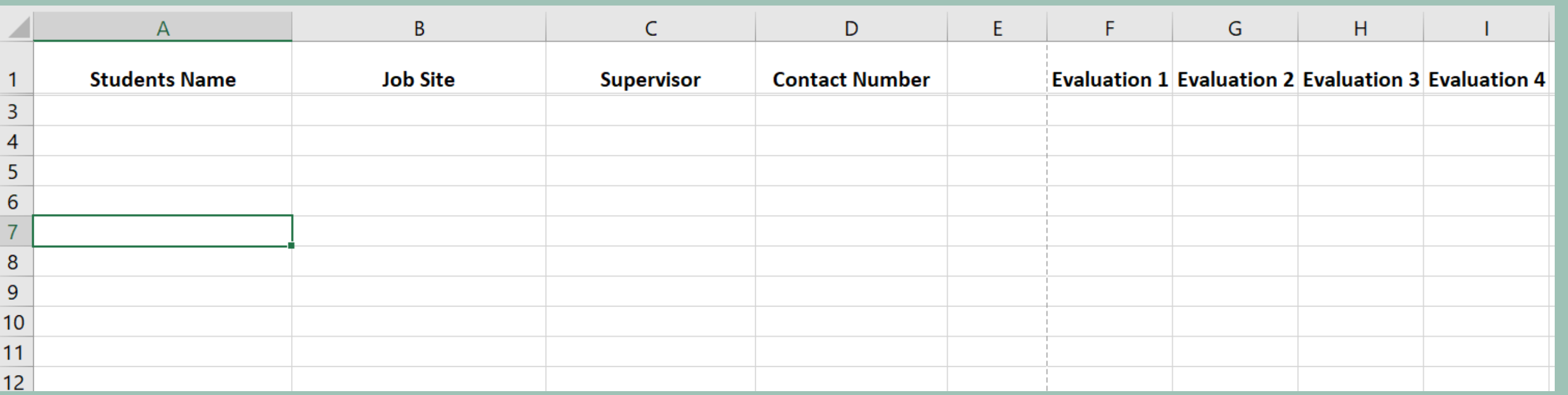

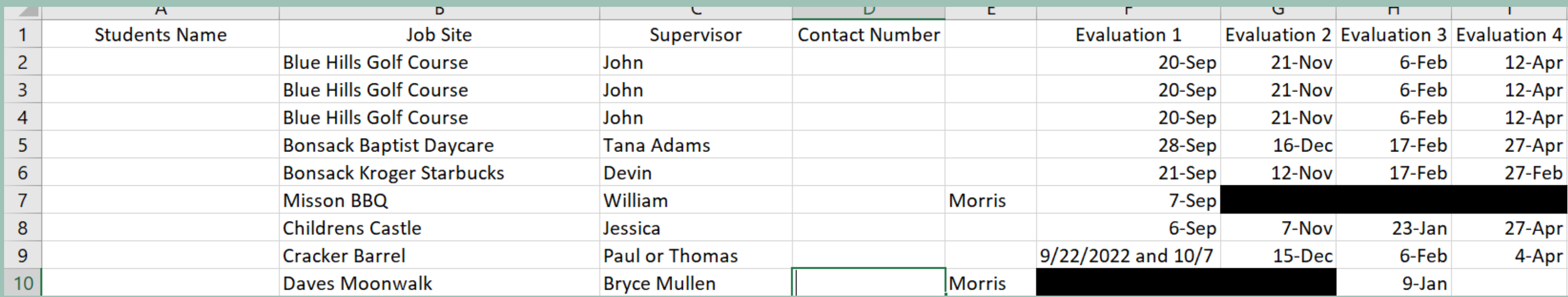

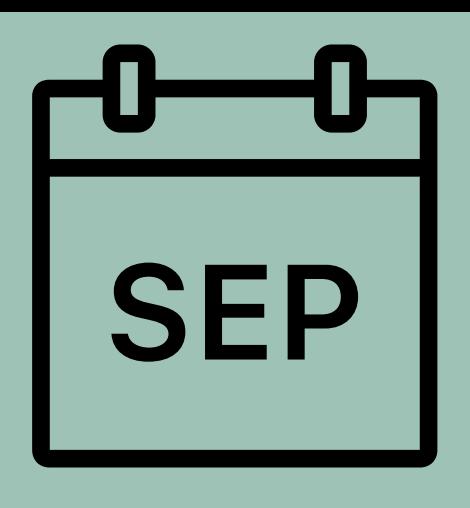

• Begin 1st evaluation & observation • Review and update training plan with

manager

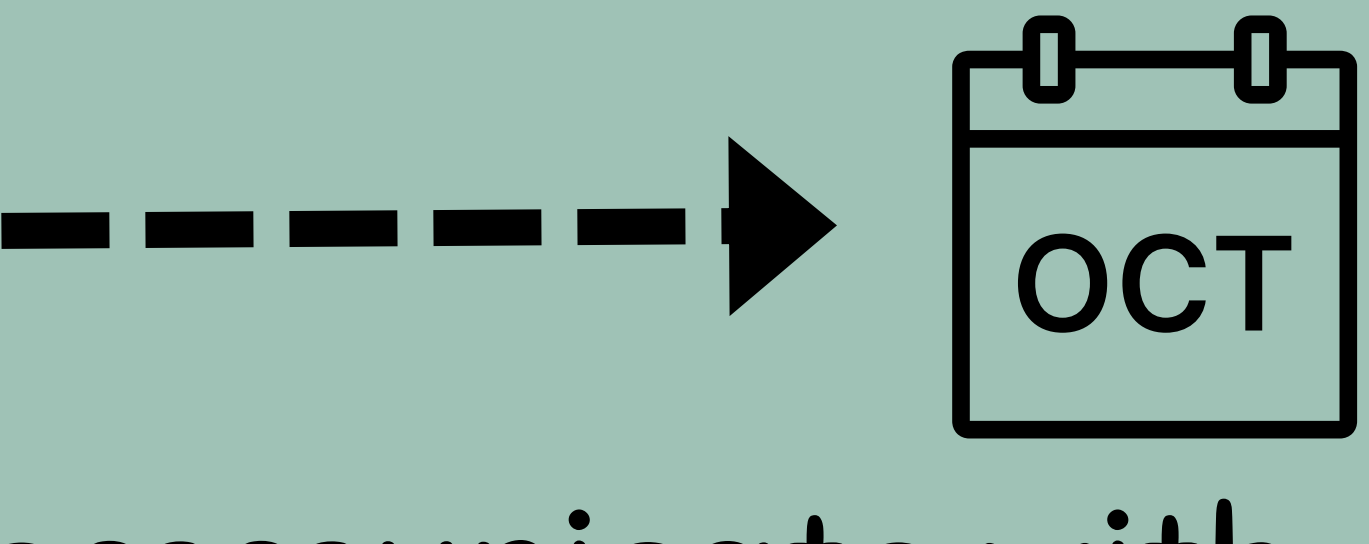

• Communicate with students about job • Work with managers to set up guest speakers/job material for

classroom

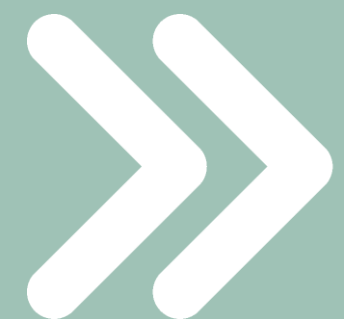

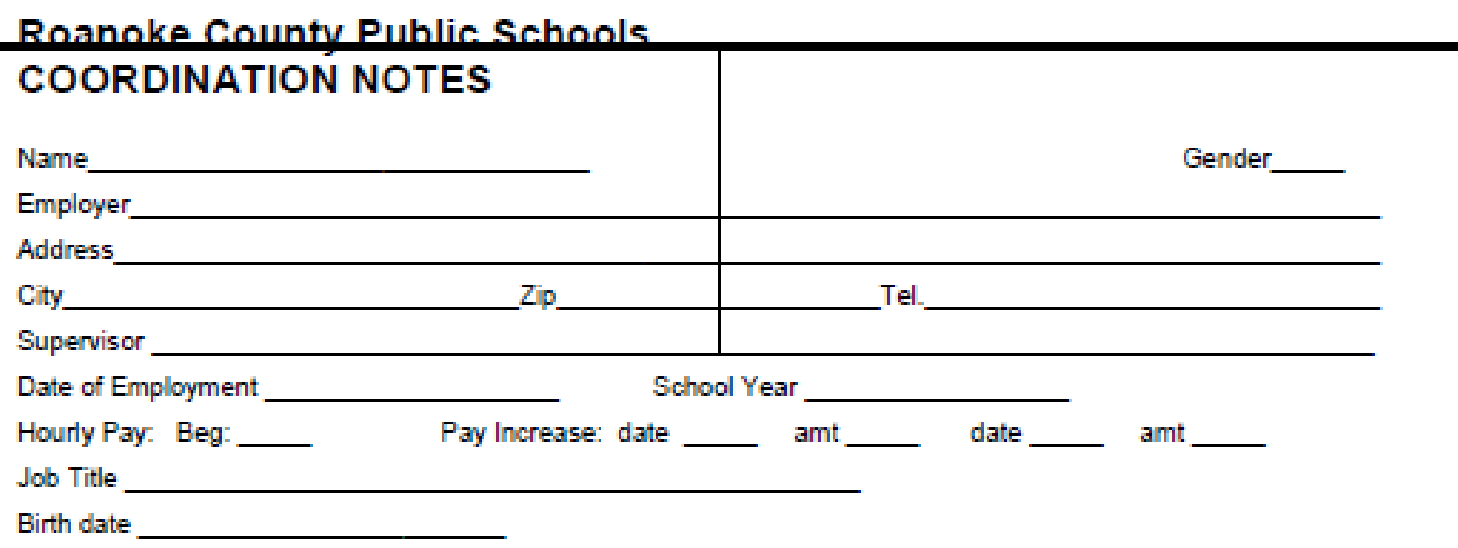

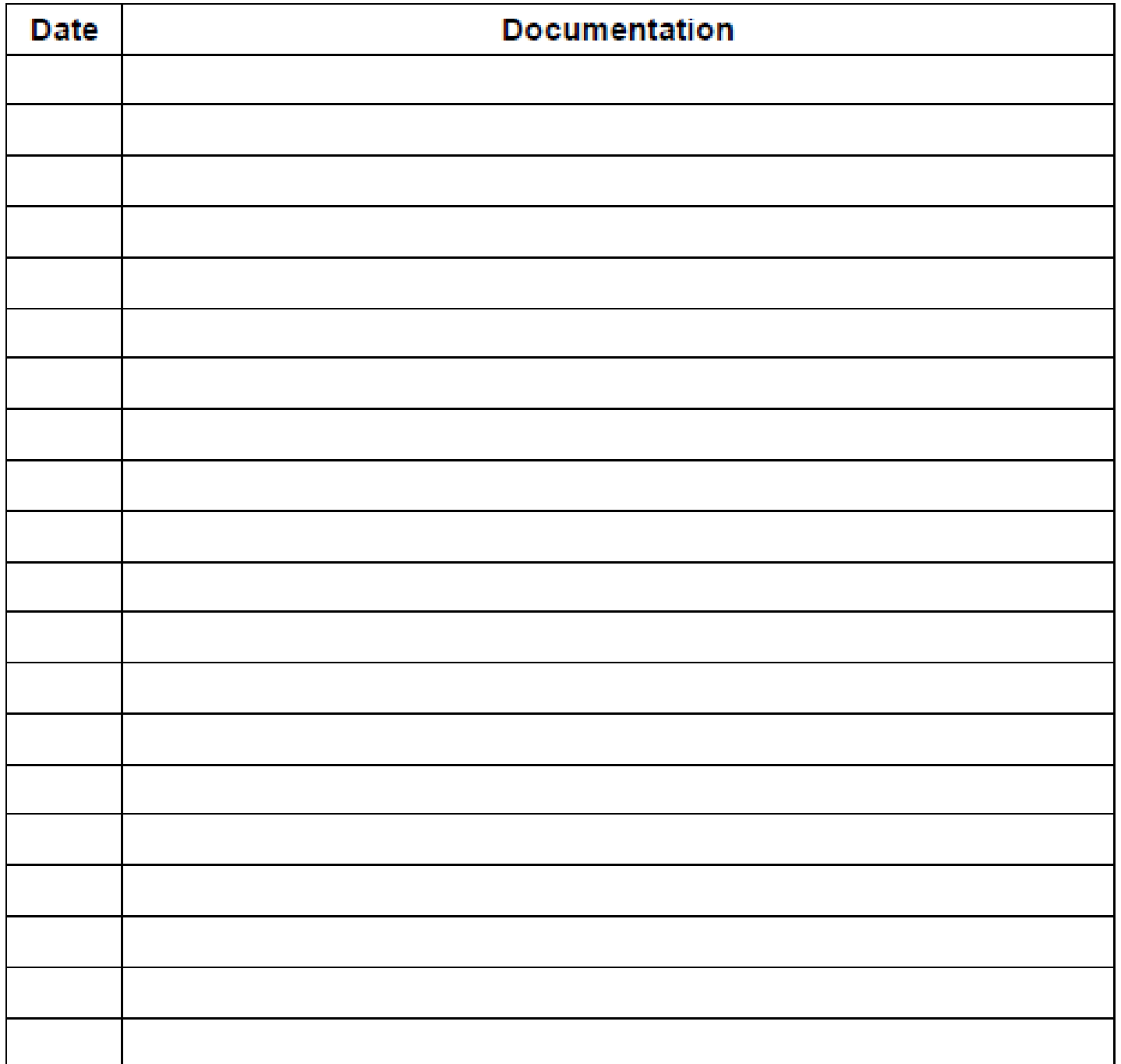

# [Coordination](https://acrobat.adobe.com/link/review?uri=urn%3Aaaid%3Ascds%3AUS%3A1f416ec1-b647-3ca3-a3e7-098c20ce6911) Notes Click Title to Download

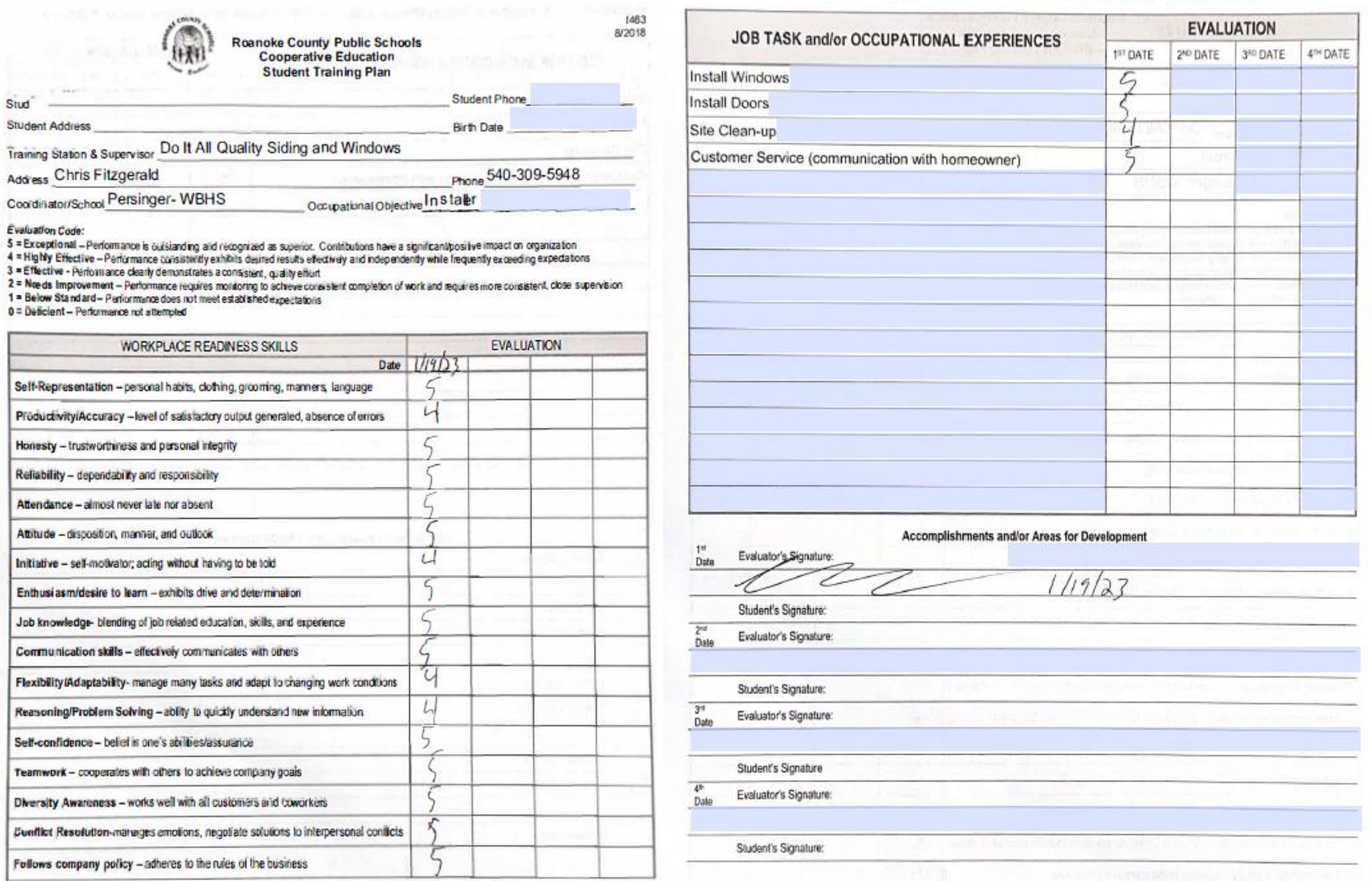

### Evaluation Code: 5= Exceptional 4=Highly Effective 3=Effective 2=Needs Improvement 1=Below Standard 0=Deficient

### **MARKETING CO-OP GRADE**

### **CONVERSION SCALE**

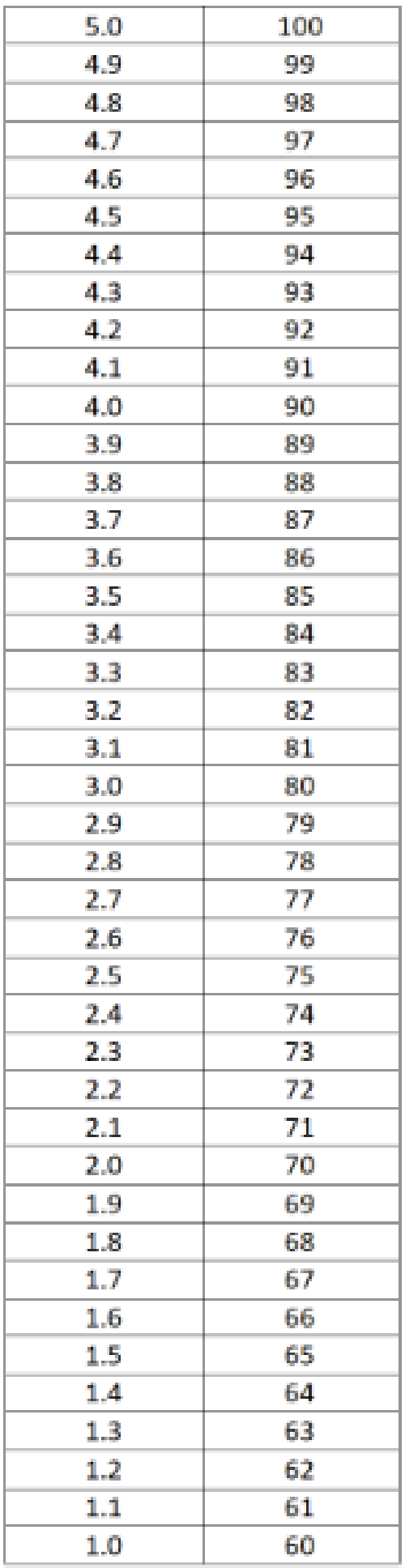

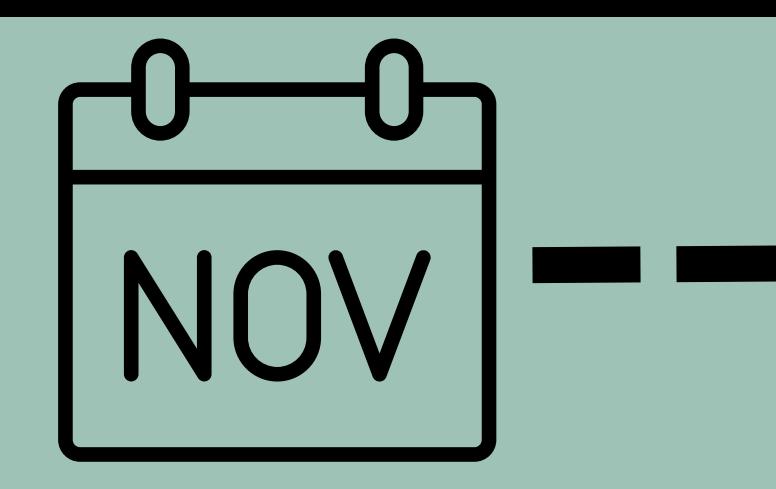

- Begin 2nd evaluation & observation
- Start planning for registration – RECRUIT with parents and students
- Complete 2nd evaluation & observation • Registration for next year
	-
	-
- District DECA

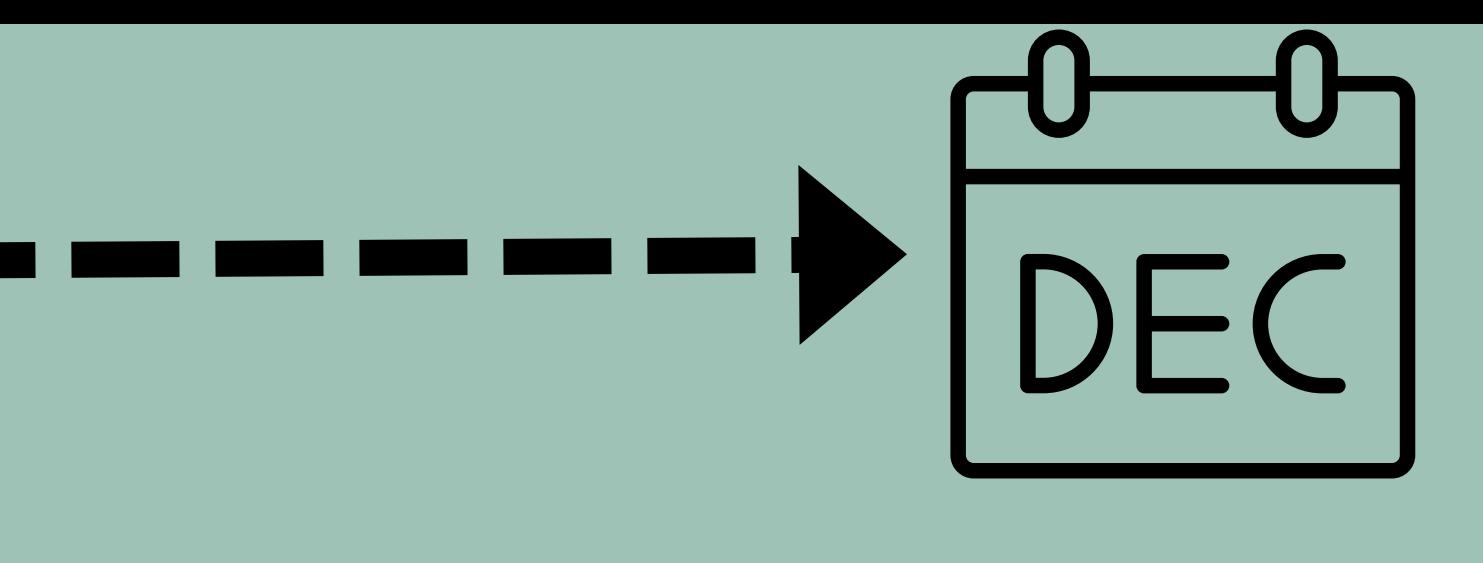

competition

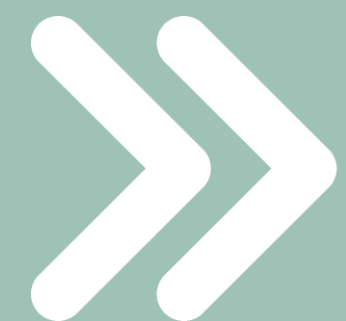

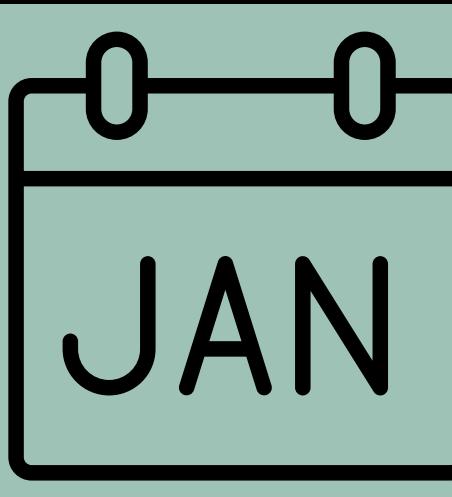

• Complete registration • Check number of hours – 1st semester (140 hrs.)

• Begin 3rd evaluation & observation • Communicate with student about job

- 
- -

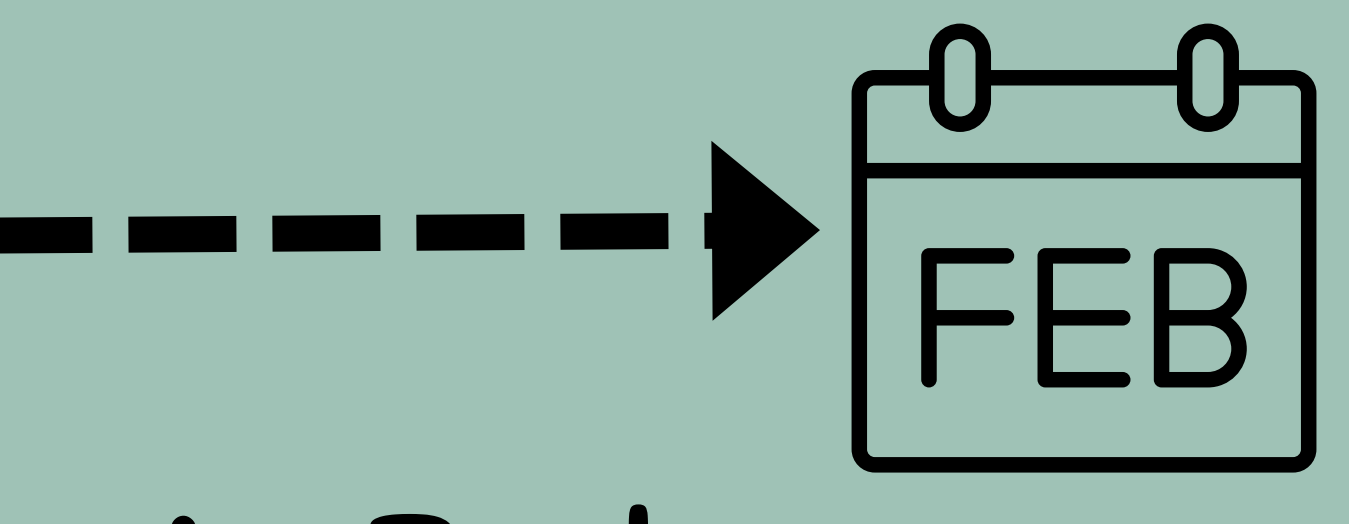

### **MONTHLY WAGE AND HOUR REPORT AUGUST 2022**

Student Name -

Job Title -

Company-

**Supervisor Name** 

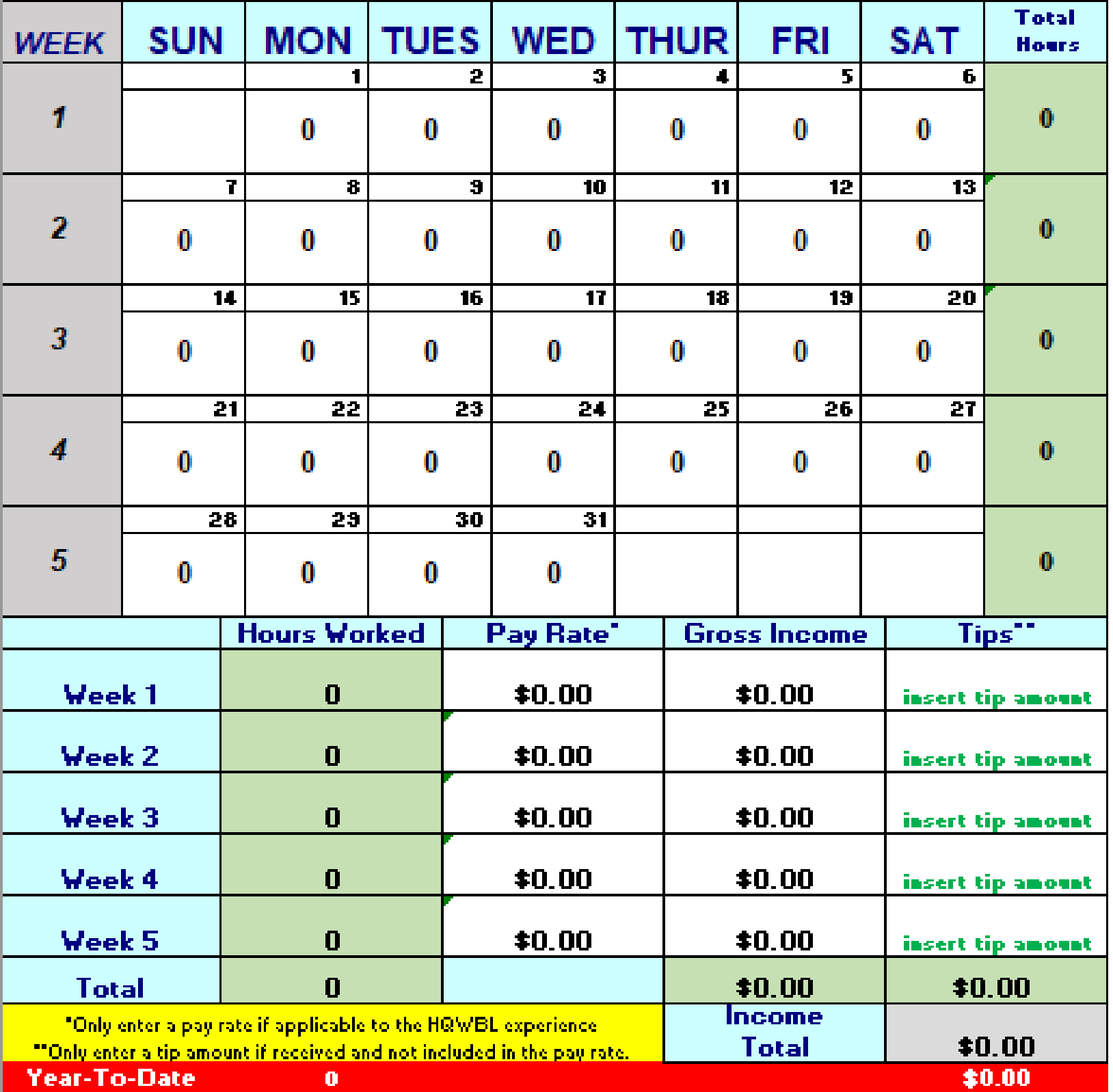

**Student** 

Com

**Supervisor Name** 

**Month Jun-22 Jul-22 Aug-22** Sep-22 **Oct-22 Nov-22 Dec-22**  $Jan-23$ **Feb-23 Mar-23 Apr-23** 

**May-23** 

**Jun-23 Total** 

# Monthly Wage and Hour Report

### **YEAR-END HOUR & WAGE REPORT** 2022-2023

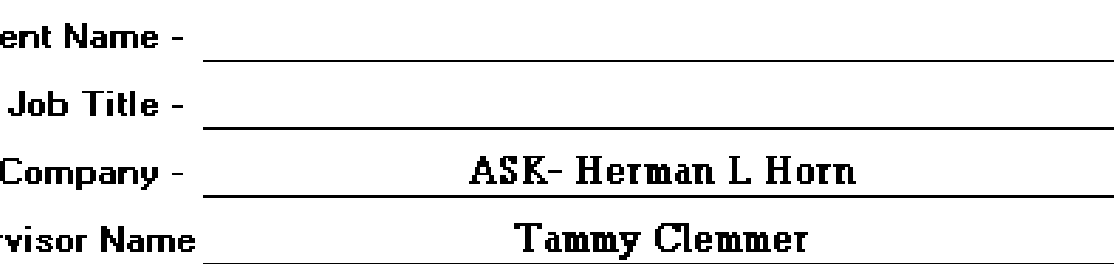

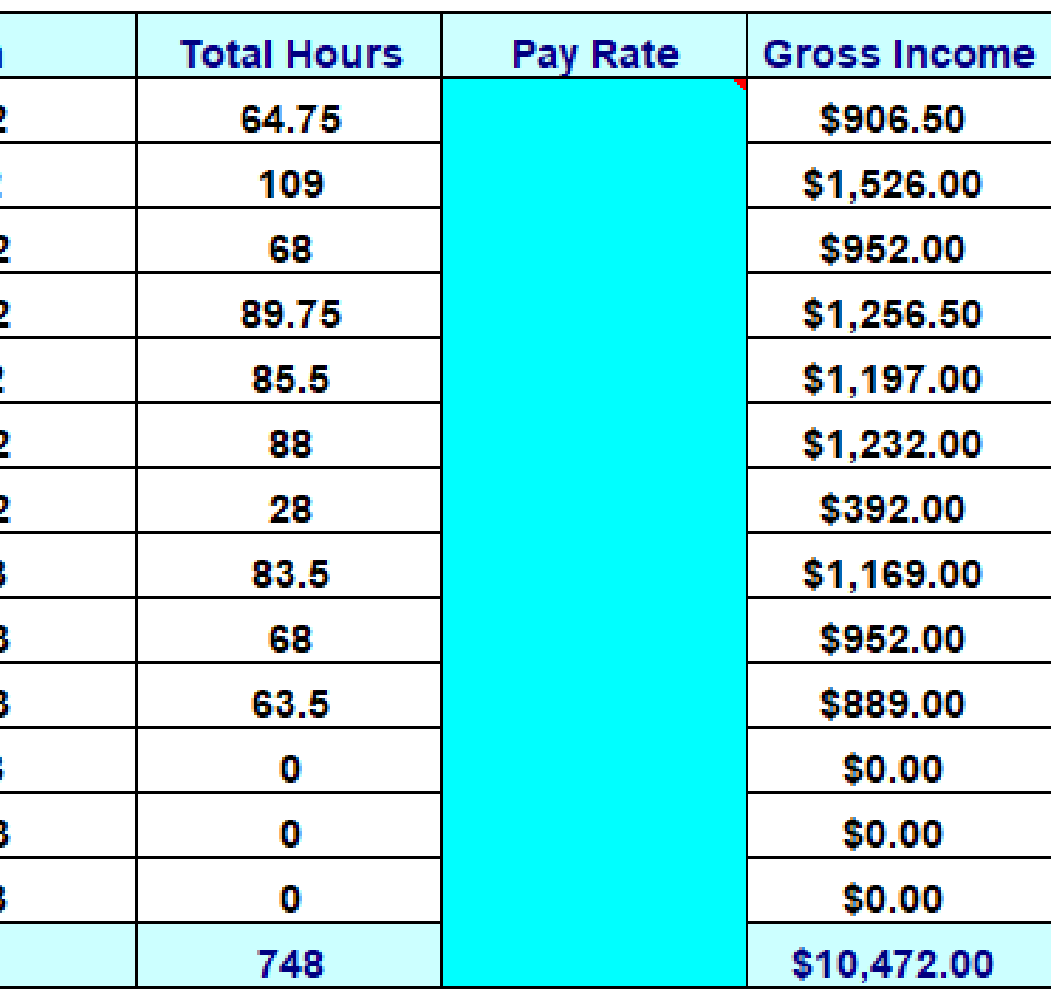

Student's Signature

Date:

HQWBL Coordinator/Teacher/Point-of-Contact

Date:

### **Click Title to Download**

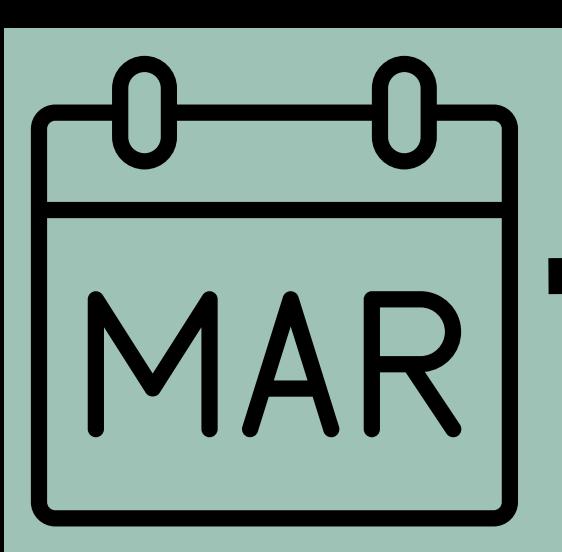

- Begin 4th and FINAL evaluation & observation
- Discuss suggestions and improvements with managers for next year
- 
- -
- - -

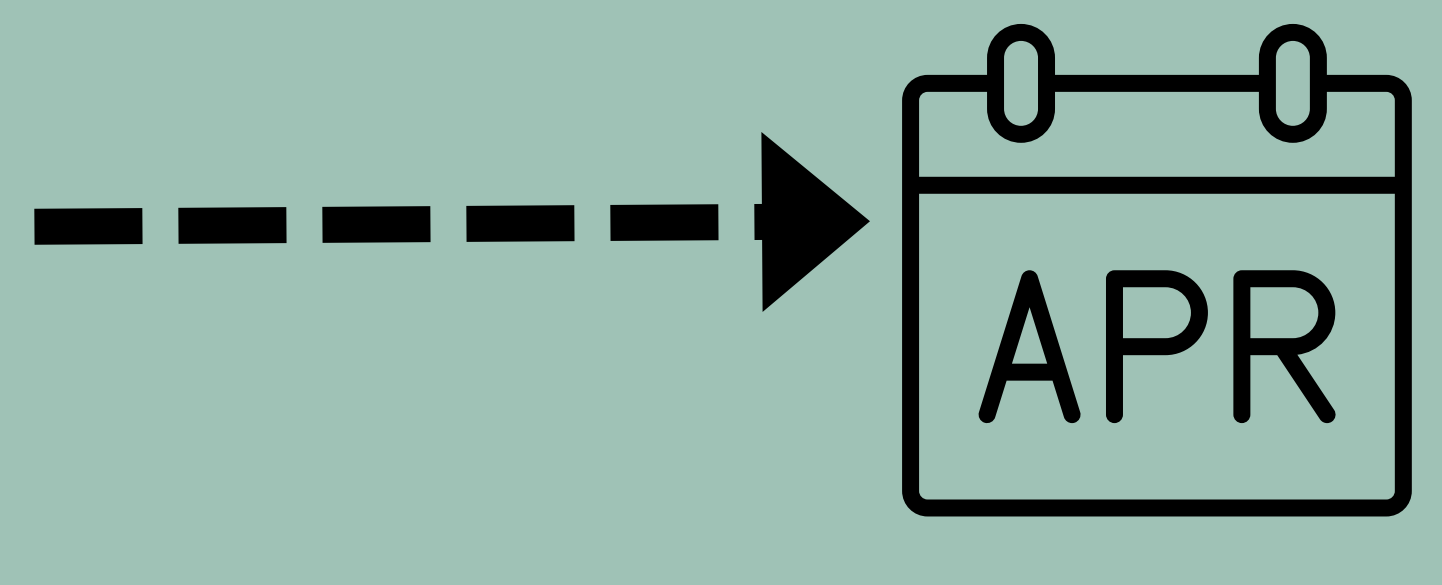

• Complete evaluations. • Check hours – 2nd semester (280 hrs.) • Hold Co-Op Meeting • Distribute Co-Op paperwork to NEW students

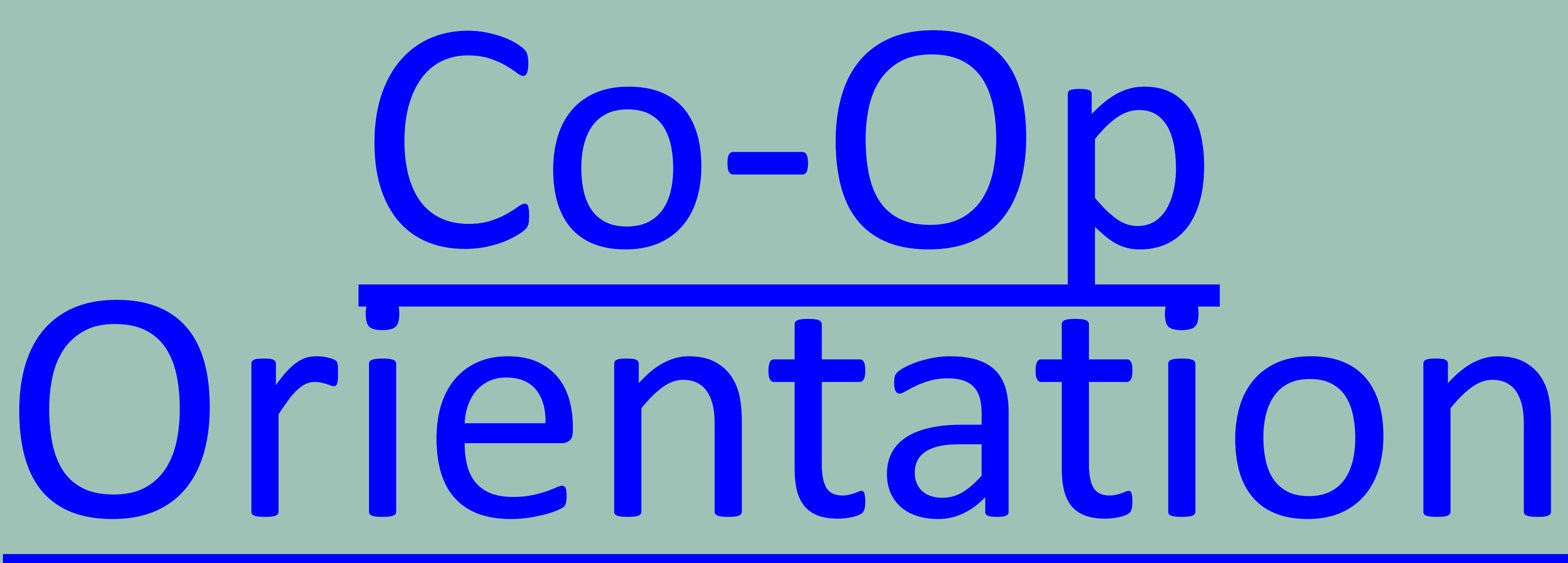

# **Click Title to Download**

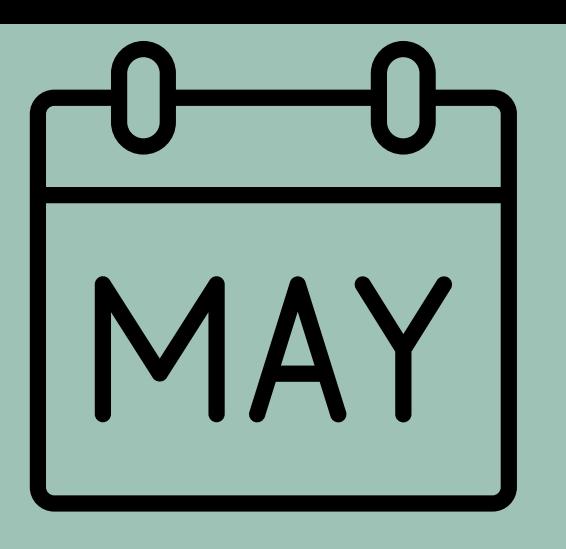

- Assist in obtaining an approved job
- Get returned paperwork/develop training plan with NEW students
- Download/collect current students June (previous year)- May (current year) hours calender
- Complete CTE Follow- Up Surveys

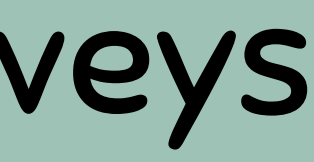

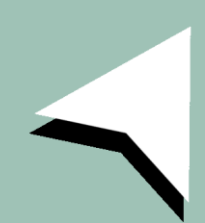

# • [Job Change Form](https://acrobat.adobe.com/link/review?uri=urn%3Aaaid%3Ascds%3AUS%3A306acb9b-b5b8-3216-b024-ea24ef4ab9c1) • [VDOE Work Based Learning Site](https://virtualvirginia.instructure.com/courses/14050) Click Each Title to Download

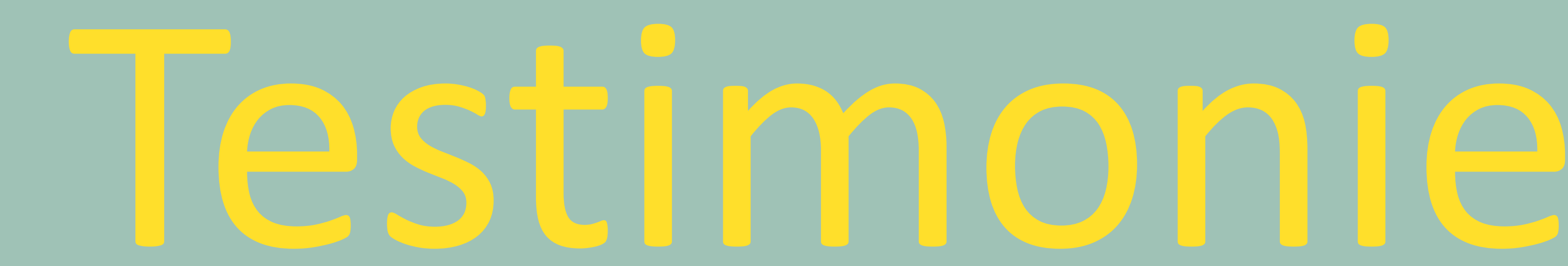

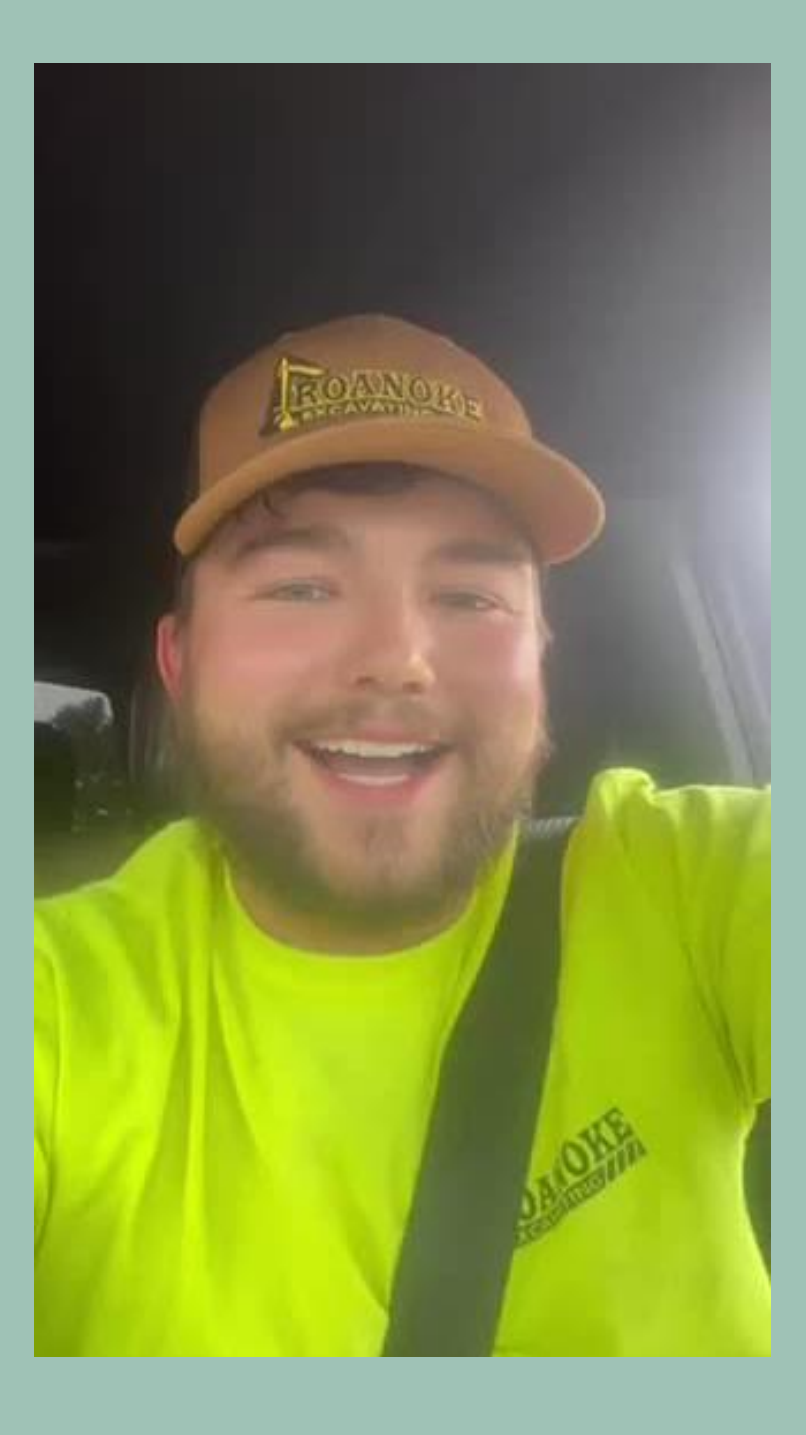

![](_page_24_Picture_2.jpeg)

![](_page_24_Picture_3.jpeg)

![](_page_24_Picture_4.jpeg)

![](_page_24_Picture_5.jpeg)